# Package 'CoxBoost'

February 19, 2015

<span id="page-0-0"></span>Version 1.4

Title Cox models by likelihood based boosting for a single survival endpoint or competing risks

Author Harald Binder <br/>binderh@uni-mainz.de>

Maintainer Harald Binder <br />binderh@uni-mainz.de>

**Depends**  $R$  ( $>= 2.14.0$ ), survival, Matrix, prodlim

Suggests parallel, snowfall

Description This package provides routines for fitting Cox models by likelihood based boosting for a single endpoint or in presence of competing risks

License GPL  $(>= 2)$ 

NeedsCompilation yes

Repository CRAN

Date/Publication 2013-05-10 10:18:16

# R topics documented:

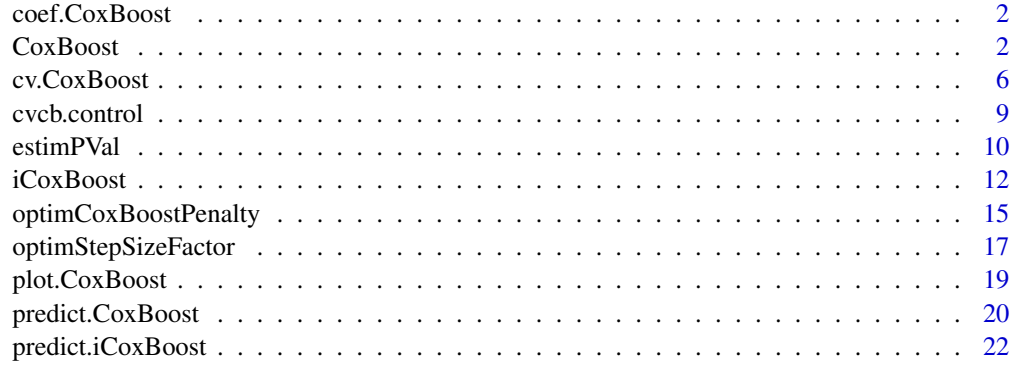

**Index** [24](#page-23-0)

<span id="page-1-0"></span>

#### Description

Extracts the coefficients from the specified boosting steps of a CoxBoost object fitted by [CoxBoost](#page-1-1).

### Usage

```
## S3 method for class 'CoxBoost'
coef(object,at.step=NULL,scaled=TRUE,...)
```
#### Arguments

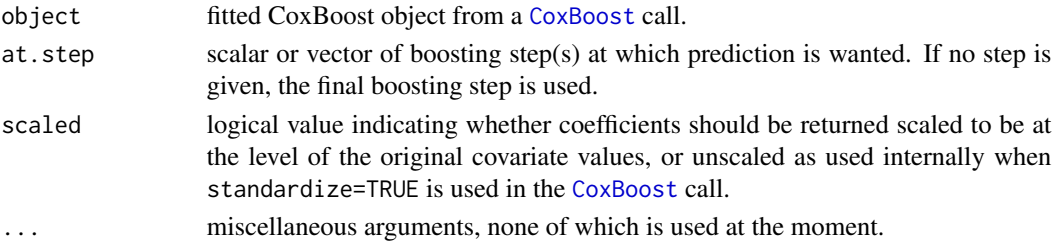

#### Value

For a vector of length p (number of covariates) (at. step being a scalar) or a length(at. step)  $\star$  p matrix (at.step being a vector).

#### Author(s)

Harald Binder <binderh@uni-mainz.de>

<span id="page-1-1"></span>CoxBoost *Fit a Cox model by likelihood based boosting*

#### **Description**

CoxBoost is used to fit a Cox proportional hazards model by componentwise likelihood based boosting. It is especially suited for models with a large number of predictors and allows for mandatory covariates with unpenalized parameter estimates.

## Usage

```
CoxBoost(time,status,x,unpen.index=NULL,standardize=TRUE,subset=1:length(time),
        weights=NULL,stepno=100,penalty=9*sum(status[subset]==1),
         criterion = c("pscore", "score","hpscore","hscore"),
         stepsize.factor=1,sf.scheme=c("sigmoid","linear"),pendistmat=NULL,
         connected.index=NULL,x.is.01=FALSE,return.score=TRUE,trace=FALSE)
```
#### CoxBoost 3

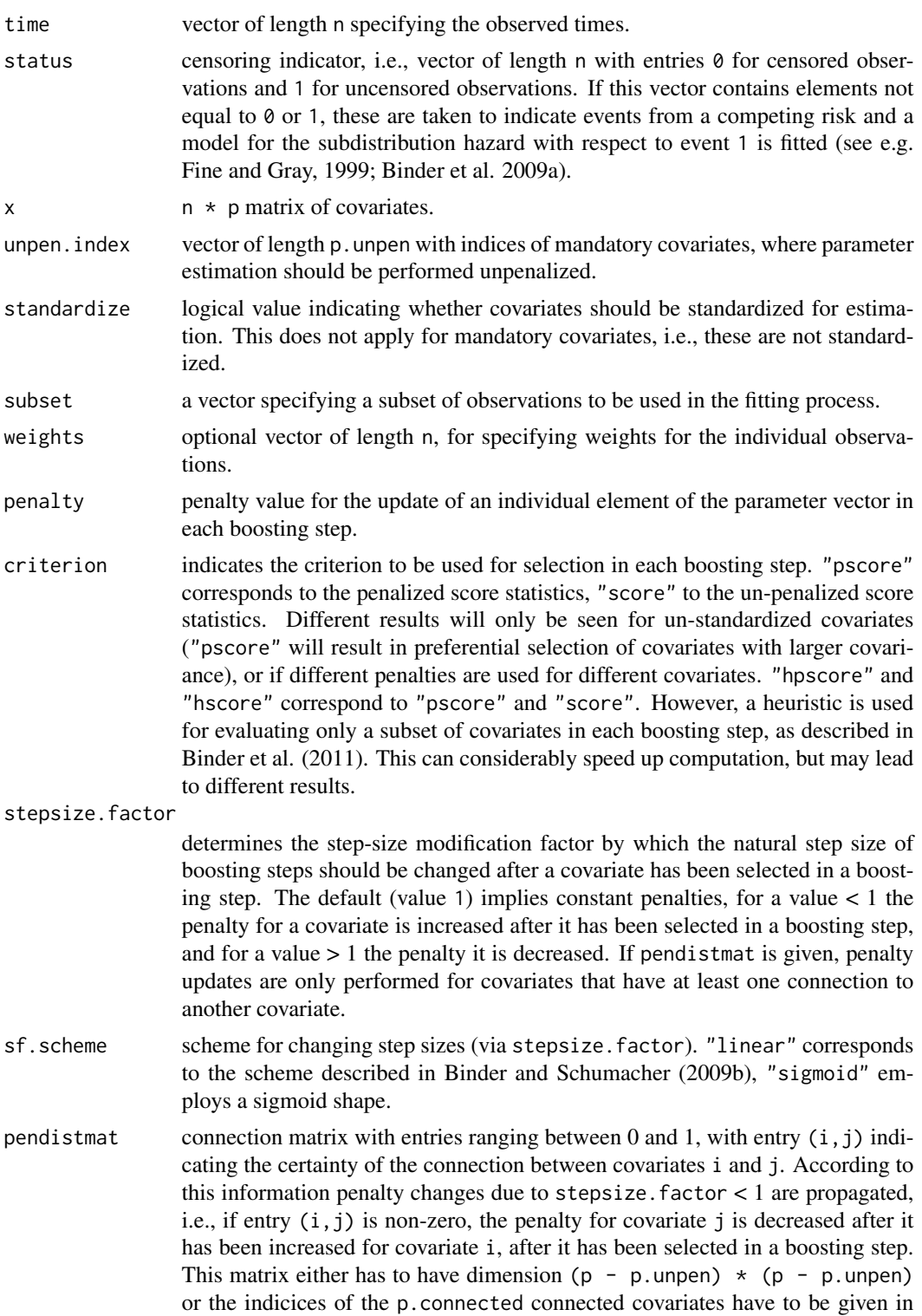

<span id="page-3-0"></span>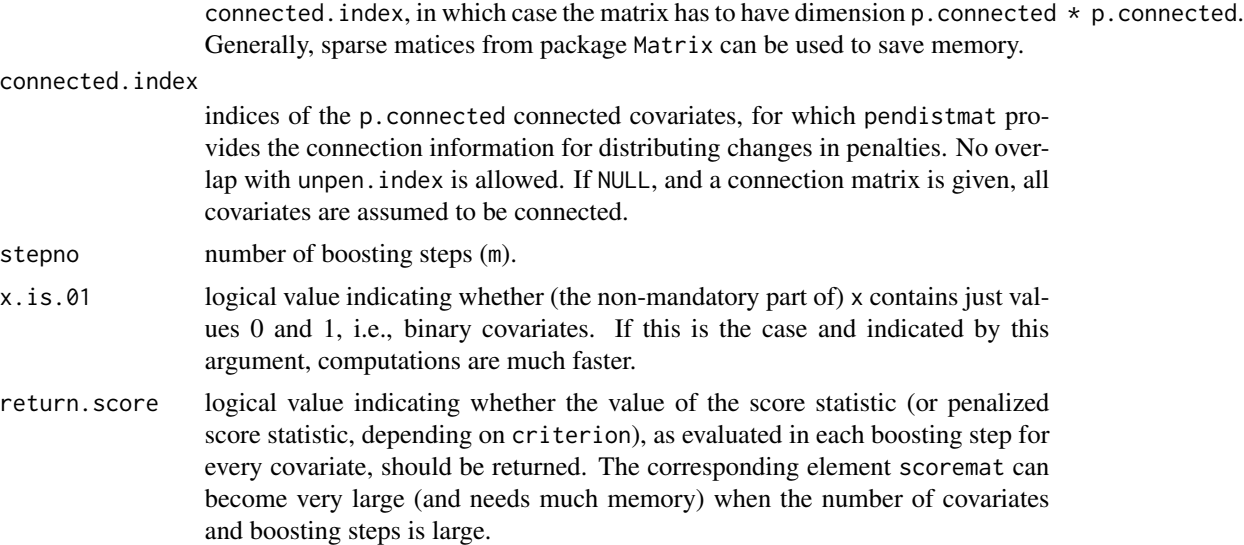

trace logical value indicating whether progress in estimation should be indicated by printing the name of the covariate updated.

#### Details

In contrast to gradient boosting (implemented e.g. in the glmboost routine in the R package mboost, using the CoxPH loss function), CoxBoost is not based on gradients of loss functions, but adapts the offset-based boosting approach from Tutz and Binder (2007) for estimating Cox proportional hazards models. In each boosting step the previous boosting steps are incorporated as an offset in penalized partial likelihood estimation, which is employed for obtain an update for one single parameter, i.e., one covariate, in every boosting step. This results in sparse fits similar to Lasso-like approaches, with many estimated coefficients being zero. The main model complexity parameter, which has to be selected (e.g. by cross-validation using cv. CoxBoost), is the number of boosting steps stepno. The penalty parameter penalty can be chosen rather coarsely, either by hand or using [optimCoxBoostPenalty](#page-14-1).

The advantage of the offset-based approach compared to gradient boosting is that the penalty structure is very flexible. In the present implementation this is used for allowing for unpenalized mandatory covariates, which receive a very fast coefficient build-up in the course of the boosting steps, while the other (optional) covariates are subjected to penalization. For example in a microarray setting, the (many) microarray features would be taken to be optional covariates, and the (few) potential clinical covariates would be taken to be mandatory, by including their indices in unpen.index.

If a group of correlated covariates has influence on the response, e.g. genes from the same pathway, componentwise boosting will often result in a non-zero estimate for only one member of this group. To avoid this, information on the connection between covariates can be provided in pendistmat. If then, in addition, a penalty updating scheme with stepsize. factor  $\lt$  1 is chosen, connected covariates are more likely to be chosen in future boosting steps, if a directly connected covariate has been chosen in an earlier boosting step (see Binder and Schumacher, 2009b).

#### Value

CoxBoost returns an object of class CoxBoost.

<span id="page-4-0"></span>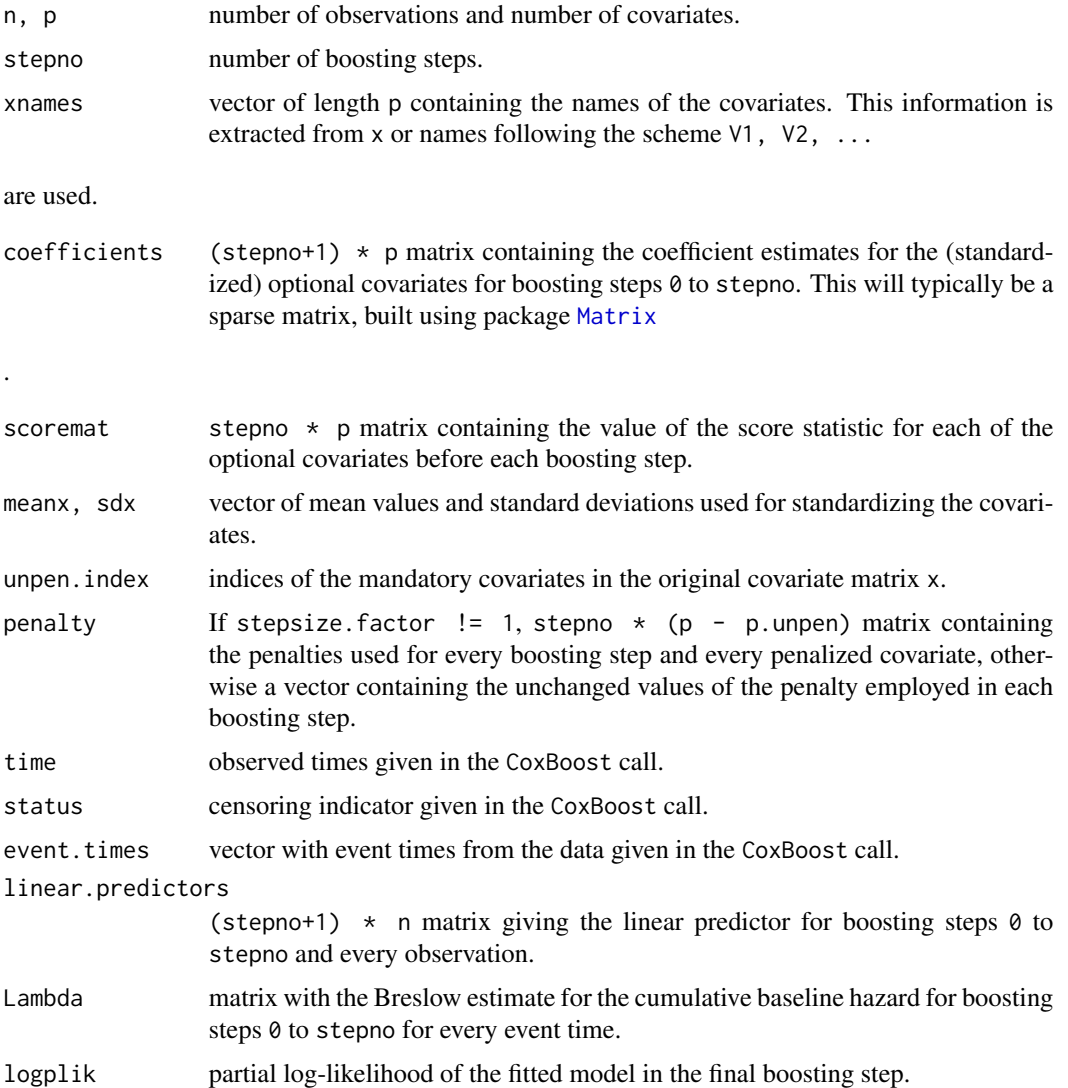

#### Author(s)

Written by Harald Binder <br/>binderh@uni-mainz.de>.

# References

Binder, H., Benner, A., Bullinger, L., and Schumacher, M. (2013). Tailoring sparse multivariable regression techniques for prognostic single-nucleotide polymorphism signatures. Statistics in Medicine, doi: 10.1002/sim.5490.

Binder, H., Allignol, A., Schumacher, M., and Beyersmann, J. (2009). Boosting for high-dimensional time-to-event data with competing risks. Bioinformatics, 25:890-896.

Binder, H. and Schumacher, M. (2009). Incorporating pathway information into boosting estimation of high-dimensional risk prediction models. BMC Bioinformatics. 10:18.

<span id="page-5-0"></span>Binder, H. and Schumacher, M. (2008). Allowing for mandatory covariates in boosting estimation of sparse high-dimensional survival models. BMC Bioinformatics. 9:14.

Tutz, G. and Binder, H. (2007) Boosting ridge regression. Computational Statistics \& Data Analysis, 51(12):6044-6059.

Fine, J. P. and Gray, R. J. (1999). A proportional hazards model for the subdistribution of a competing risk. Journal of the American Statistical Association. 94:496-509.

#### See Also

[predict.CoxBoost](#page-19-1), [cv.CoxBoost](#page-5-1).

#### Examples

```
# Generate some survival data with 10 informative covariates
n <- 200; p <- 100
beta <- c(rep(1,10),rep(0,p-10))
x <- matrix(rnorm(n*p),n,p)
real.time <- -(log(runif(n)))/(10*exp(drop(x %*% beta)))
cens.time <- rexp(n,rate=1/10)
status <- ifelse(real.time <= cens.time,1,0)
obs.time <- ifelse(real.time <= cens.time,real.time,cens.time)
# Fit a Cox proportional hazards model by CoxBoost
cbfit <- CoxBoost(time=obs.time,status=status,x=x,stepno=100,penalty=100)
summary(cbfit)
# ... with covariates 1 and 2 being mandatory
cbfit.mand <- CoxBoost(time=obs.time,status=status,x=x,unpen.index=c(1,2),
                       stepno=100, penalty=100)
summary(cbfit.mand)
```
<span id="page-5-1"></span>

#### Description

Performs a K-fold cross-validation for [CoxBoost](#page-1-1) in search for the optimal number of boosting steps.

## Usage

```
cv.CoxBoost(time,status,x,subset=1:length(time),maxstepno=100,K=10,
type=c("verweij","naive"),
            parallel=FALSE,upload.x=TRUE,multicore=FALSE,
            folds=NULL, trace=FALSE,...)
```
# cv.CoxBoost 7

# Arguments

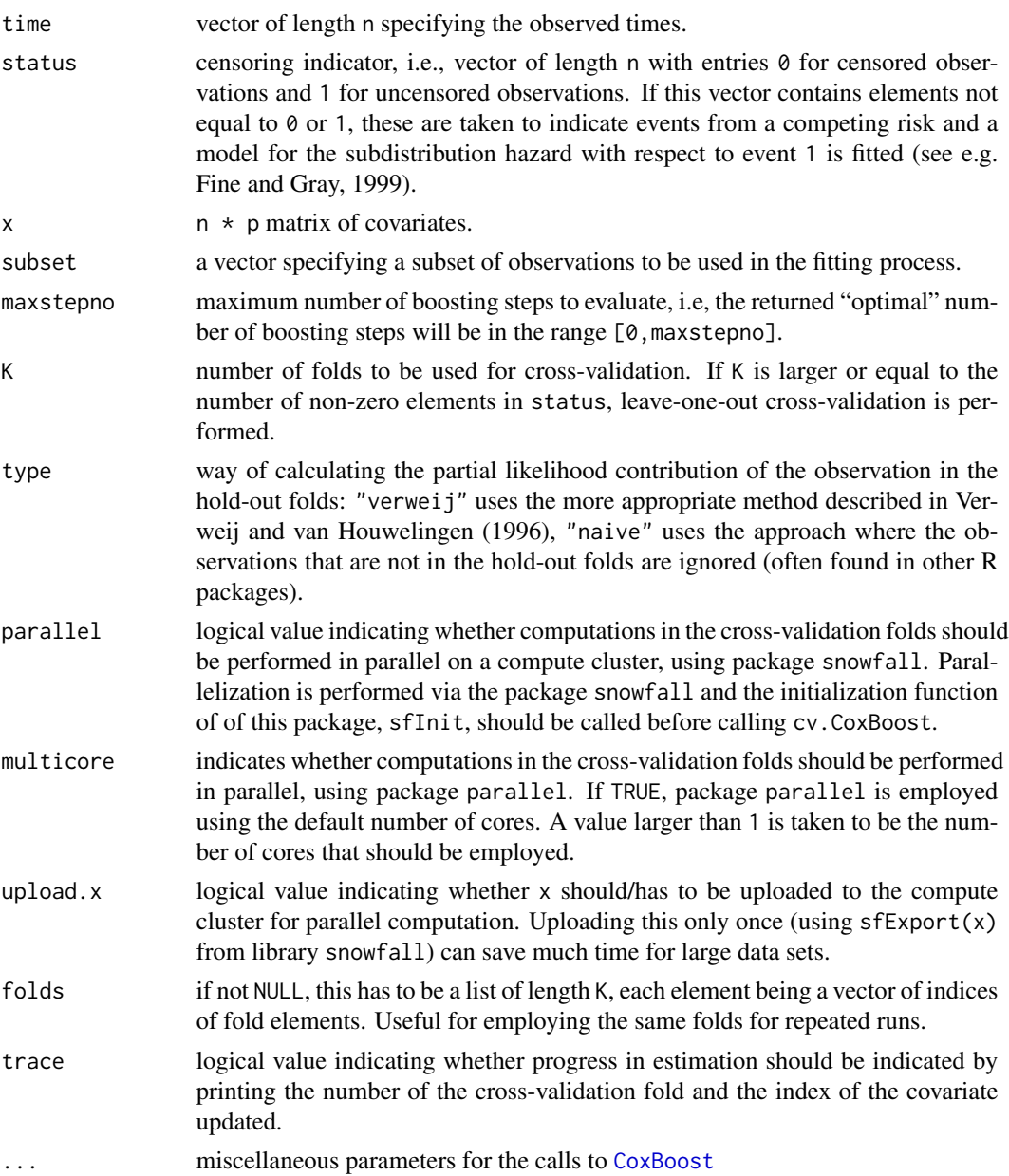

# Value

List with the following components:

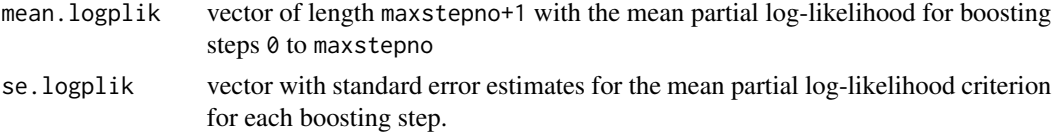

<span id="page-7-0"></span>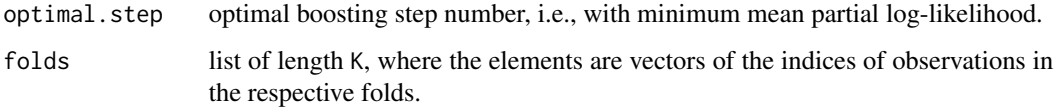

#### Author(s)

Harald Binder <binderh@uni-mainz.de>

#### References

Verweij, P. J. M. and van Houwelingen, H. C. (1993). Cross-validation in survival analysis. Statistics in Medicine, 12(24):2305-2314.

#### See Also

[CoxBoost](#page-1-1), [optimCoxBoostPenalty](#page-14-1)

# Examples

```
## Not run:
# Generate some survival data with 10 informative covariates
n \le -200; p \le -100beta \leq c (rep(1,10), rep(0, p-10))
x \leq - matrix(rnorm(n \star p), n, p)
real.time <- -(log(runif(n)))/(10*exp(drop(x %*% beta)))
cens.time <- rexp(n,rate=1/10)
status <- ifelse(real.time <= cens.time,1,0)
obs.time <- ifelse(real.time <= cens.time,real.time,cens.time)
# 10-fold cross-validation
cv.res <- cv.CoxBoost(time=obs.time,status=status,x=x,maxstepno=500,
                      K=10,type="verweij",penalty=100)
# examine mean partial log-likelihood in the course of the boosting steps
plot(cv.res$mean.logplik)
# Fit with optimal number of boosting steps
cbfit <- CoxBoost(time=obs.time,status=status,x=x,stepno=cv.res$optimal.step,
                  penalty=100)
summary(cbfit)
```
## End(Not run)

<span id="page-8-1"></span><span id="page-8-0"></span>

# Description

This function allows to set the control parameters for cross-validation to be passed into a call to [iCoxBoost](#page-11-1).

# Usage

```
cvcb.control(K=10,type=c("verweij","naive"),parallel=FALSE,
upload.x=TRUE,multicore=FALSE,folds=NULL)
```
# Arguments

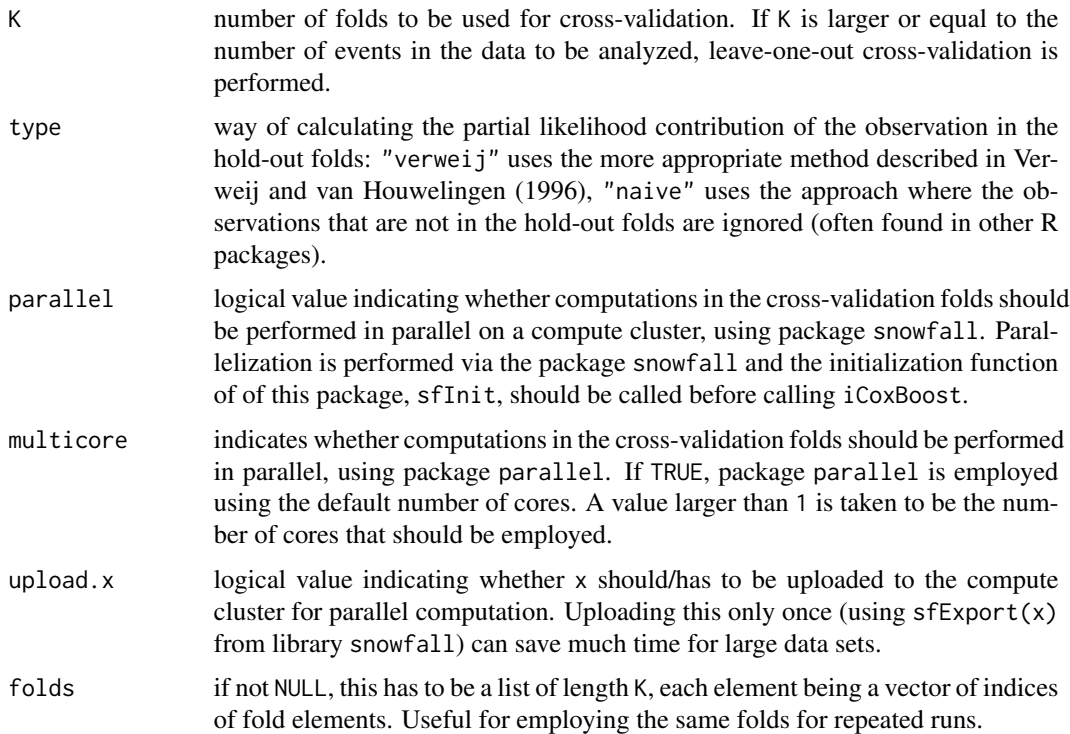

# Value

List with elements corresponding to the call arguments.

# Author(s)

Written by Harald Binder <br/>binderh@uni-mainz.de>.

# <span id="page-9-0"></span>References

Verweij, P. J. M. and van Houwelingen, H. C. (1993). Cross-validation in survival analysis. Statistics in Medicine, 12(24):2305-2314.

# See Also

[iCoxBoost](#page-11-1), [cv.CoxBoost](#page-5-1)

estimPVal *Estimate p-values for a model fitted by CoxBoost*

# Description

Performs permutation-based p-value estimation for the optional covariates in a fit from [CoxBoost](#page-1-1).

# Usage

```
estimPVal(object,x,permute.n=10,per.covariate=FALSE,parallel=FALSE,
          multicore=FALSE,trace=FALSE,...)
```
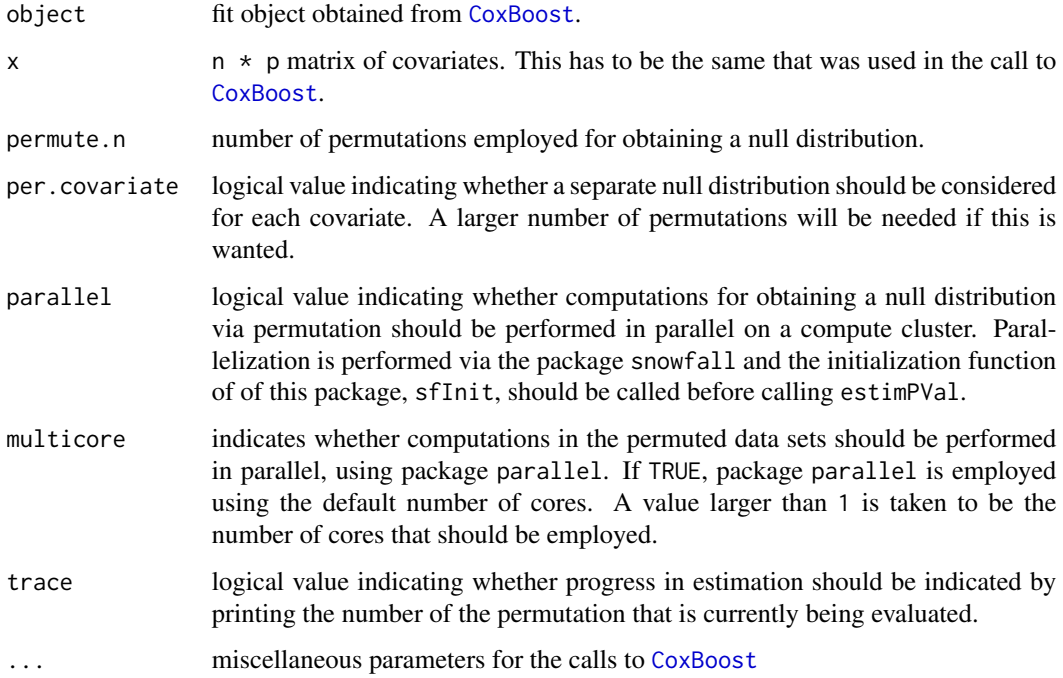

#### estimPVal 11

## Details

As p-value estimates are based on permutations, random numbers are drawn for determining permutation indices. Therfore, the results depend on the state of the random number generator. This can be used to explore the variability due to random variation and help to determine an adequate value for permute.n. A value of 100 should be sufficient, but this can be quite slow. If there is a considerable number of covariates, e.g., larger than 100, a much smaller number of permutations, e.g., 10, might already work well. The estimates might also be negatively affected, if only a small number of boosting steps (say <50) was employed for the original fit.

# Value

Vector with p-value estimates, one value for each optional covariate specificed in the original call to [CoxBoost](#page-1-1).

#### Author(s)

Harald Binder <binderh@uni-mainz.de>

# References

Binder, H., Porzelius, C. and Schumacher, M. (2009). Rank-based p-values for sparse high-dimensional risk prediction models fitted by componentwise boosting. FDM-Preprint Nr. 101, University of Freiburg, Germany.

#### See Also

**[CoxBoost](#page-1-1)** 

#### Examples

```
## Not run:
# Generate some survival data with 10 informative covariates
n < -200; p < -100beta <- c(rep(1,10),rep(0,p-10))
x \le - matrix(rnorm(n*p), n,p)
real.time <- -(log(runif(n)))/(10*exp(drop(x %*% beta)))
cens.time <- rexp(n,rate=1/10)
status <- ifelse(real.time <= cens.time,1,0)
obs.time <- ifelse(real.time <= cens.time,real.time,cens.time)
# Fit a Cox proportional hazards model by CoxBoost
cbfit <- CoxBoost(time=obs.time,status=status,x=x,stepno=100,
                  penalty=100)
# estimate p-values
p1 <- estimPVal(cbfit,x,permute.n=10)
# get a second vector of estimates for checking how large
```
#### 12 iCoxBoost and the set of the set of the set of the set of the set of the set of the set of the set of the set of the set of the set of the set of the set of the set of the set of the set of the set of the set of the set

```
p2 <- estimPVal(cbfit,x,permute.n=10)
plot(p1,p2,xlim=c(0,1),ylim=c(0,1),xlab="permute 1",ylab="permute 2")
## End(Not run)
```
<span id="page-11-1"></span>iCoxBoost *Interface for cross-validation and model fitting using a formula description*

# Description

Formula interface for fitting a Cox proportional hazards model by componentwise likelihood based boosting (via a call to [CoxBoost](#page-1-1)), where cross-validation can be performed automatically for determining the number of boosting steps (via a call to [cv.CoxBoost](#page-5-1)).

#### Usage

```
iCoxBoost(formula,data=NULL,weights=NULL,subset=NULL,mandatory=NULL,
 cause=1,standardize=TRUE,stepno=200,
 criterion=c("pscore","score","hpscore","hscore"),
 nu=0.1,stepsize.factor=1,varlink=NULL,
 cv=cvcb.control(),trace=FALSE,...)
```
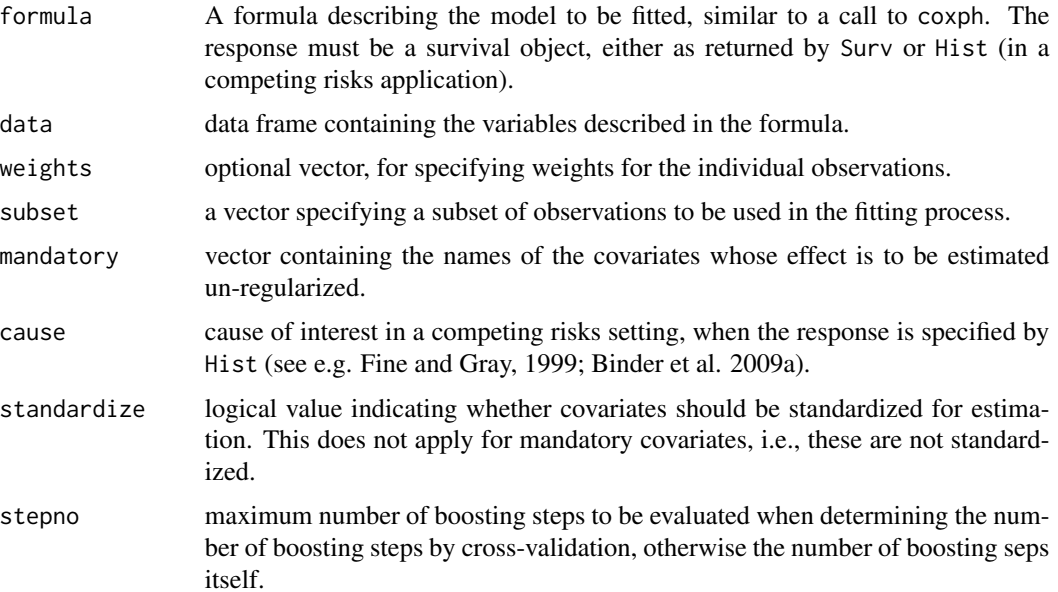

<span id="page-11-0"></span>

#### <span id="page-12-0"></span>iCoxBoost 13

- criterion indicates the criterion to be used for selection in each boosting step. "pscore" corresponds to the penalized score statistics, "score" to the un-penalized score statistics. Different results will only be seen for un-standardized covariates ("pscore" will result in preferential selection of covariates with larger covariance), or if different penalties are used for different covariates. "hpscore" and "hscore" correspond to "pscore" and "score". However, a heuristic is used for evaluating only a subset of covariates in each boosting step, as described in Binder et al. (2011). This can considerably speed up computation, but may lead to different results.
- nu (roughly) the fraction of the partial maximum likelihood estimate used for the update in each boosting step. This is converted into a penalty for the call to CoxBoost. Use smaller values, e.g., 0.01 when there is little information in the data, and larger values, such as 0.1, with much information or when the number of events is larger than the number of covariates. Note that the default for direct calls to CoxBoost corresponds to nu=0.1.

stepsize.factor

determines the step-size modification factor by which the natural step size of boosting steps should be changed after a covariate has been selected in a boosting step. The default (value 1) implies constant nu, for a value  $\lt 1$  the value nu for a covariate is decreased after it has been selected in a boosting step, and for a value  $> 1$  the value nu is increased. If pendistmat is given, updates of nu are only performed for covariates that have at least one connection to another covariate.

- varlink list for specifying links between covariates, used to re-distribute step sizes when stepsize.factor != 1. The list needs to contain at least two vectors, the first containing the name of the source covariates, the second containing the names of the corresponding target covariates, and a third (optional) vector containing weights between 0 and 1 (defaulting to 1). If nu is increased/descreased for one of the source covariates according to stepsize.factor, the nu for the corresponding target covariate is descreased/increased accordingly (multiplied by the weight). If formula contains interaction terms, als rules for these can be set up, using variable names such as V1:V2 for the interaction term between covariates V1 and V2.
- cv TRUE, for performing cross-validation, with default parameters, FALSE for not performing cross-validation, or list containing the parameters for cross-validation, as obtained from a call to [cvcb.control](#page-8-1).
- trace logical value indicating whether progress in estimation should be indicated by printing the name of the covariate updated.
- ... miscellaneous arguments, passed to the call to [cv.CoxBoost](#page-5-1).

# Details

In contrast to gradient boosting (implemented e.g. in the glmboost routine in the R package mboost, using the CoxPH loss function), CoxBoost is not based on gradients of loss functions, but adapts the offset-based boosting approach from Tutz and Binder (2007) for estimating Cox proportional hazards models. In each boosting step the previous boosting steps are incorporated as an offset in penalized partial likelihood estimation, which is employed for obtain an update for one single parameter, <span id="page-13-0"></span>i.e., one covariate, in every boosting step. This results in sparse fits similar to Lasso-like approaches, with many estimated coefficients being zero. The main model complexity parameter, the number of boosting steps, is automatically selected by cross-validation using a call to [cv.CoxBoost](#page-5-1)). Note that this will introduce random variation when repeatedly calling iCoxBoost, i.e. it is advised to set/save the random number generator state for reproducible results.

The advantage of the offset-based approach compared to gradient boosting is that the penalty structure is very flexible. In the present implementation this is used for allowing for unpenalized mandatory covariates, which receive a very fast coefficient build-up in the course of the boosting steps, while the other (optional) covariates are subjected to penalization. For example in a microarray setting, the (many) microarray features would be taken to be optional covariates, and the (few) potential clinical covariates would be taken to be mandatory, by including their names in mandatory.

If a group of correlated covariates has influence on the response, e.g. genes from the same pathway, componentwise boosting will often result in a non-zero estimate for only one member of this group. To avoid this, information on the connection between covariates can be provided in varlink. If then, in addition, a penalty updating scheme with stepsize. factor  $\lt 1$  is chosen, connected covariates are more likely to be chosen in future boosting steps, if a directly connected covariate has been chosen in an earlier boosting step (see Binder and Schumacher, 2009b).

#### Value

iCoxBoost returns an object of class iCoxBoost, which also has class CoxBoost. In addition to the elements from [CoxBoost](#page-1-1) it has the following elements:

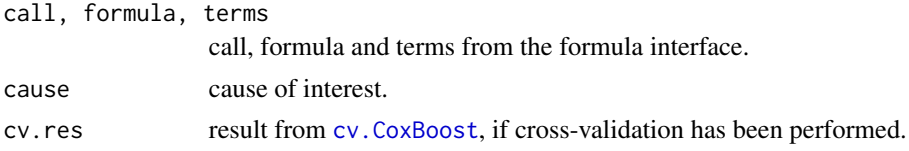

## Author(s)

Written by Harald Binder <binderh@uni-mainz.de>.

# References

Binder, H., Benner, A., Bullinger, L., and Schumacher, M. (2013). Tailoring sparse multivariable regression techniques for prognostic single-nucleotide polymorphism signatures. Statistics in Medicine, doi: 10.1002/sim.5490.

Binder, H., Allignol, A., Schumacher, M., and Beyersmann, J. (2009). Boosting for high-dimensional time-to-event data with competing risks. Bioinformatics, 25:890-896.

Binder, H. and Schumacher, M. (2009). Incorporating pathway information into boosting estimation of high-dimensional risk prediction models. BMC Bioinformatics. 10:18.

Binder, H. and Schumacher, M. (2008). Allowing for mandatory covariates in boosting estimation of sparse high-dimensional survival models. BMC Bioinformatics. 9:14.

Tutz, G. and Binder, H. (2007) Boosting ridge regression. Computational Statistics \& Data Analysis, 51(12):6044-6059.

Fine, J. P. and Gray, R. J. (1999). A proportional hazards model for the subdistribution of a competing risk. Journal of the American Statistical Association. 94:496-509.

# <span id="page-14-0"></span>optimCoxBoostPenalty 15

#### See Also

[predict.iCoxBoost](#page-21-1), [CoxBoost](#page-1-1), [cv.CoxBoost](#page-5-1).

# Examples

```
# Generate some survival data with 10 informative covariates
n \le -200; p \le -100beta <- c(rep(1,2),rep(0,p-2))x <- matrix(rnorm(n*p),n,p)
actual.data \leftarrow as.data.findm(x)real.time <- -(log(runif(n)))/(10*exp(drop(x %*% beta)))
cens.time <- rexp(n,rate=1/10)
actual.data$status <- ifelse(real.time <= cens.time,1,0)
actual.data$time <- ifelse(real.time <= cens.time,real.time,cens.time)
# Fit a Cox proportional hazards model by iCoxBoost
cbfit <- iCoxBoost(Surv(time,status) ~ .,data=actual.data)
summary(cbfit)
plot(cbfit)
# ... with covariates 1 and 2 being mandatory
cbfit.mand <- iCoxBoost(Surv(time,status) ~ .,data=actual.data,mandatory=c("V1"))
summary(cbfit.mand)
plot(cbfit.mand)
```
<span id="page-14-1"></span>optimCoxBoostPenalty *Coarse line search for adequate penalty parameter*

# Description

This routine helps in finding a penalty value that leads to an "optimal" number of boosting steps for CoxBoost, determined by cross-validation, that is not too small/in a specified range.

#### Usage

```
optimCoxBoostPenalty(time,status,x,minstepno=50,maxstepno=200,
                     start.penalty=9*sum(status==1),iter.max=10,
                     upper.margin=0.05,parallel=FALSE,
                     trace=FALSE,...)
```
#### Arguments

time vector of length n specifying the observed times.

<span id="page-15-0"></span>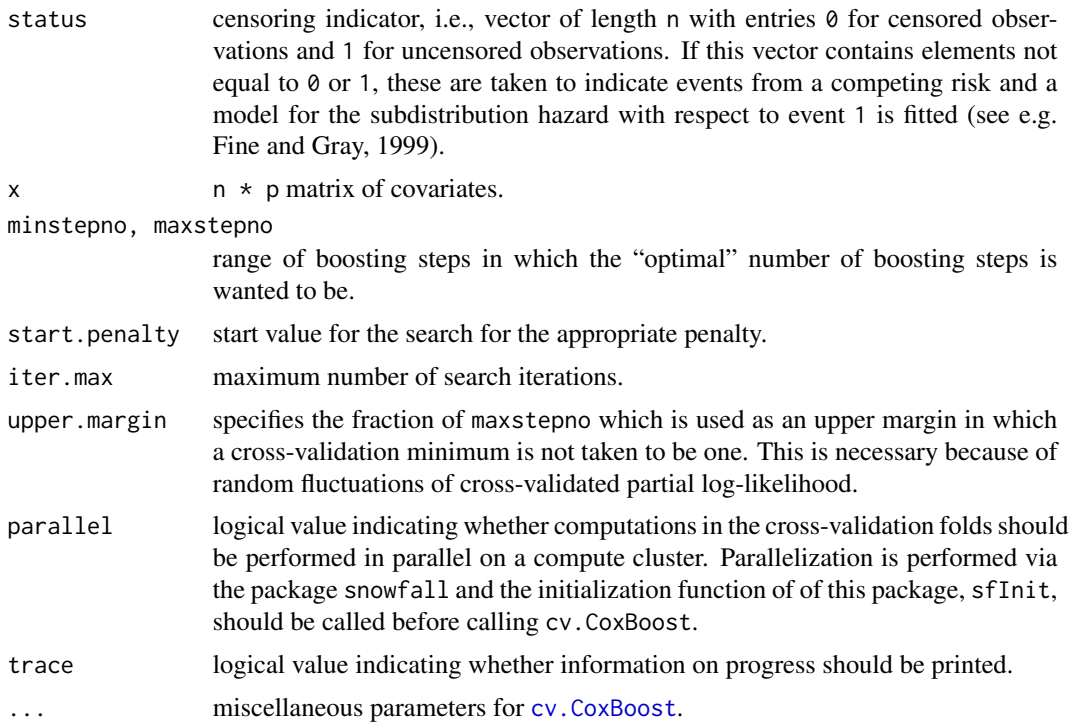

#### Details

The penalty parameter for [CoxBoost](#page-1-1) has to be chosen only very coarsely. In Tutz and Binder (2006) it is suggested for likelihood based boosting just to make sure, that the optimal number of boosting steps, according to some criterion such as cross-validation, is larger or equal to 50. With a smaller number of steps, boosting may become too "greedy" and show sub-optimal performance. This procedure uses a very coarse line search and so one should specify a rather large range of boosting steps.

# Value

List with element penalty containing the "optimal" penalty and cv. res containing the corresponding result of cv.CoxBoost.

# Author(s)

Written by Harald Binder <br/>binderh@uni-mainz.de>.

# References

Tutz, G. and Binder, H. (2006) Generalized additive modelling with implicit variable selection by likelihood based boosting. *Biometrics*, 62:961-971.

## See Also

[CoxBoost](#page-1-1), [cv.CoxBoost](#page-5-1)

# <span id="page-16-0"></span>optimStepSizeFactor 17

#### Examples

```
## Not run:
# Generate some survival data with 10 informative covariates
n <- 200; p <- 100
beta <- c(rep(1,10),rep(0,p-10))
x \leq - matrix(rnorm(n \star p), n, p)
real.time <- -(log(runif(n)))/(10*exp(drop(x %*% beta)))
cens.time <- rexp(n,rate=1/10)
status <- ifelse(real.time <= cens.time,1,0)
obs.time <- ifelse(real.time <= cens.time,real.time,cens.time)
# determine penalty parameter
optim.res <- optimCoxBoostPenalty(time=obs.time,status=status,x=x,
                                  trace=TRUE,start.penalty=500)
# Fit with obtained penalty parameter and optimal number of boosting
# steps obtained by cross-validation
cbfit <- CoxBoost(time=obs.time,status=status,x=x,
                  stepno=optim.res$cv.res$optimal.step,
                  penalty=optim.res$penalty)
summary(cbfit)
```
## End(Not run)

optimStepSizeFactor *Coarse line search for optimum step-size modification factor*

#### Description

This routine helps in finding an optimum step-size modification factor for [CoxBoost](#page-1-1), i.e., that results in an optimum in terms of cross-validated partial log-likelihood.

#### Usage

```
optimStepSizeFactor(time,status,x,
                    direction=c("down","up","both"),start.stepsize=0.1,
                    iter.max=10,constant.cv.res=NULL,
                    parallel=FALSE, trace=FALSE,...)
```
#### Arguments

time vector of length n specifying the observed times.

<span id="page-17-0"></span>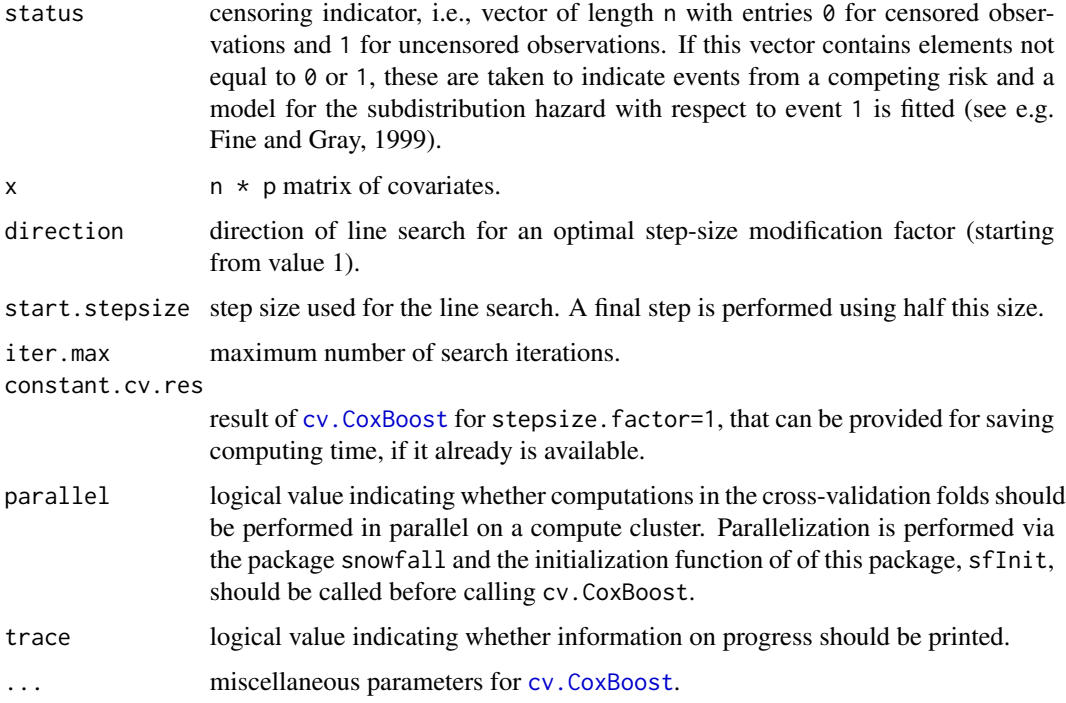

## Details

A coarse line search is performed for finding the best parameter stepsize.factor for [CoxBoost](#page-1-1). If an pendistmat argument is provided (which is passed on to [CoxBoost](#page-1-1)), a search for factors smaller than 1 is sensible (corresponding to direction="down"). If no connection information is provided, it is reasonable to employ direction="both", for avoiding restrictions without subject matter knowledge.

# Value

List with the following components:

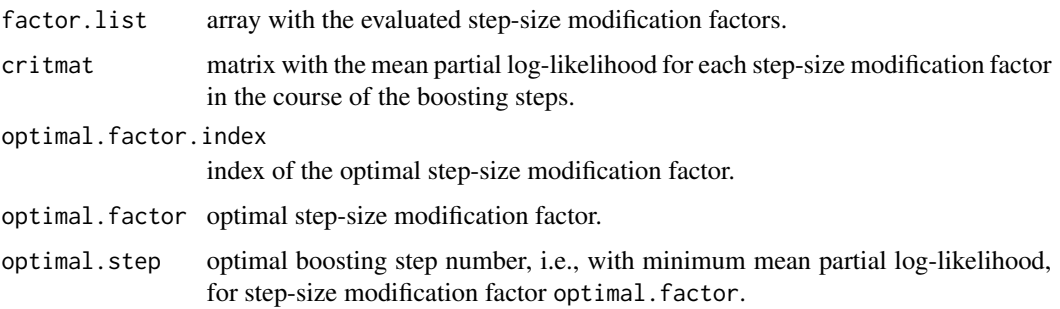

# Author(s)

Written by Harald Binder <br/>binderh@uni-mainz.de>.

# <span id="page-18-0"></span>plot.CoxBoost 19

#### References

Binder, H. and Schumacher, M. (2009). Incorporating pathway information into boosting estimation of high-dimensional risk prediction models. BMC Bioinformatics. 10:18.

#### See Also

[CoxBoost](#page-1-1), [cv.CoxBoost](#page-5-1)

#### Examples

```
## Not run:
# Generate some survival data with 10 informative covariates
n \le -200; p \le -100beta \leq c (rep(1,10), rep(0, p-10))
x \le - matrix(rnorm(n*p), n,p)
real.time <- -(\log(runif(n)))/(10*exp(drop(x **)beta)))cens.time <- rexp(n,rate=1/10)
status <- ifelse(real.time <= cens.time,1,0)
obs.time <- ifelse(real.time <= cens.time,real.time,cens.time)
# Determine step-size modification factor. As there is no connection matrix,
# perform search into both directions
optim.res <- optimStepSizeFactor(direction="both",
                                time=obs.time,status=status,x=x,
                                trace=TRUE)
# Fit with obtained step-size modification parameter and optimal number of boosting
# steps obtained by cross-validation
cbfit <- CoxBoost(time=obs.time,status=status,x=x,
                  stepno=optim.res$optimal.step,
                  stepsize.factor=optim.res$optimal.factor)
summary(cbfit)
## End(Not run)
```
plot.CoxBoost *Plot coefficient paths from CoxBoost fit*

# Description

Plots coefficient paths, i.e. the parameter estimates plotted against the boosting steps as obtained from a CoxBoost object fitted by [CoxBoost](#page-1-1).

# <span id="page-19-0"></span>Usage

```
## S3 method for class 'CoxBoost'
plot(x,line.col="dark grey",label.cex=0.6,xlab=NULL,ylab=NULL,xlim=NULL,ylim=NULL,...)
```
# Arguments

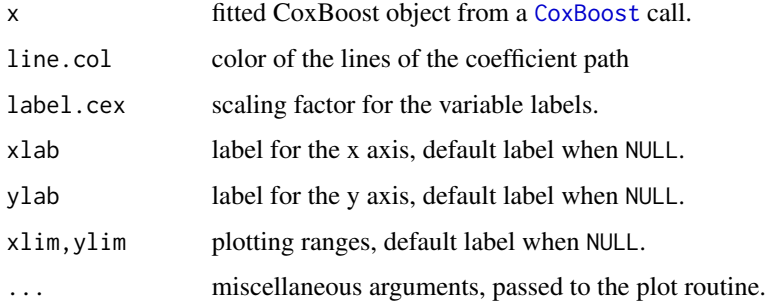

# Value

No value is returned, but a plot is generated.

# Author(s)

Harald Binder <binderh@uni-mainz.de>

<span id="page-19-1"></span>predict.CoxBoost *Predict method for CoxBoost fits*

# Description

Obtains predictions at specified boosting steps from a CoxBoost object fitted by [CoxBoost](#page-1-1).

#### Usage

```
## S3 method for class 'CoxBoost'
predict(object,newdata=NULL,newtime=NULL,newstatus=NULL,
       subset=NULL,at.step=NULL,times=NULL,
       type=c("lp","logplik","risk","CIF"),...)
```
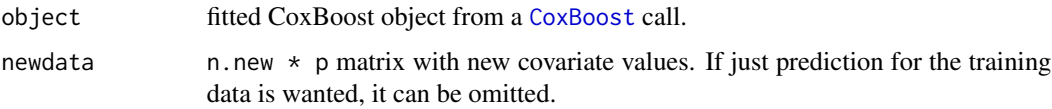

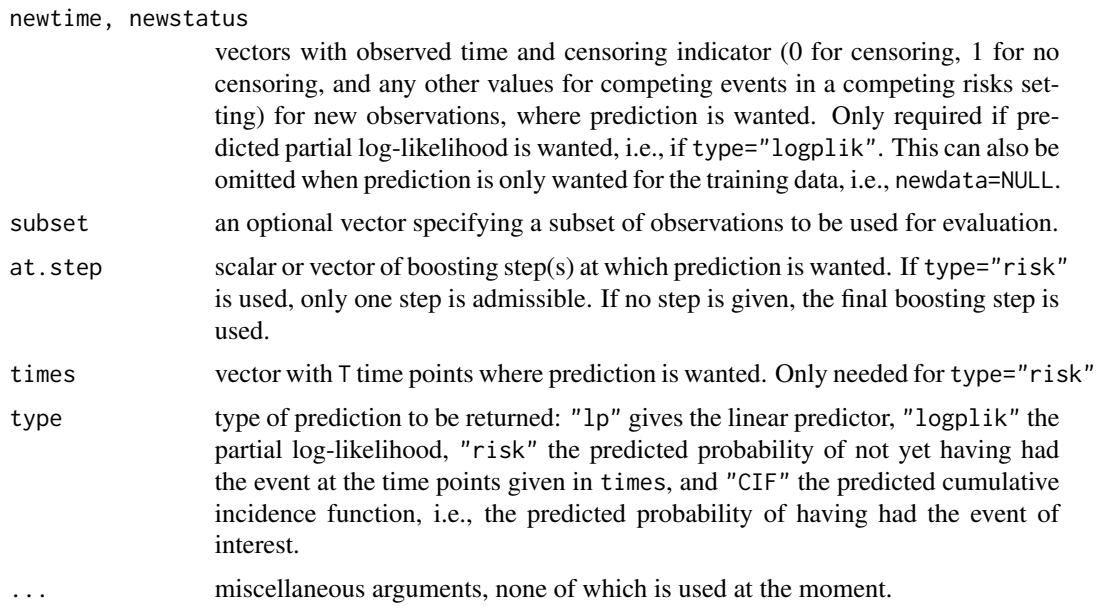

#### Value

For type="lp" and type="logplik" a vector of length n.new (at.step being a scalar) or a n.new \* length(at.step) matrix (at.step being a vector) with predictions is returned. For type="risk" or type="CIF" a n.new \* T matrix with predicted probabilities at the specific time points is returned.

#### Author(s)

Harald Binder <binderh@uni-mainz.de>

## Examples

```
# Generate some survival data with 10 informative covariates
n < -200; p < -100beta <- c(rep(1,10),rep(0,p-10))
x <- matrix(rnorm(n*p),n,p)
real.time <- -(log(runif(n)))/(10*exp(drop(x %*% beta)))
cens.time <- rexp(n,rate=1/10)
status <- ifelse(real.time <= cens.time,1,0)
obs.time <- ifelse(real.time <= cens.time,real.time,cens.time)
# define training and test set
train.index <- 1:100
test.index <- 101:200
# Fit CoxBoost to the training data
cbfit <- CoxBoost(time=obs.time[train.index],status=status[train.index],
                 x=x[train.index,],stepno=300,penalty=100)
```
<span id="page-21-0"></span># mean partial log-likelihood for test set in every boosting step

```
step.logplik <- predict(cbfit,newdata=x[test.index,],
                       newtime=obs.time[test.index],
                        newstatus=status[test.index],
                        at.step=0:300,type="logplik")
```
plot(step.logplik)

# names of covariates with non-zero coefficients at boosting step # with maximal test set partial log-likelihood

print(cbfit\$xnames[cbfit\$coefficients[which.max(step.logplik),] != 0])

<span id="page-21-1"></span>predict.iCoxBoost *Predict method for iCoxBoost fits*

# Description

Obtains predictions at specified boosting steps from a iCoxBoost object fitted by [iCoxBoost](#page-11-1).

# Usage

```
## S3 method for class 'iCoxBoost'
predict(object,newdata=NULL,
        subset=NULL, at.step=NULL, times=NULL,
        type=c("lp","logplik","risk","CIF"),...)
```
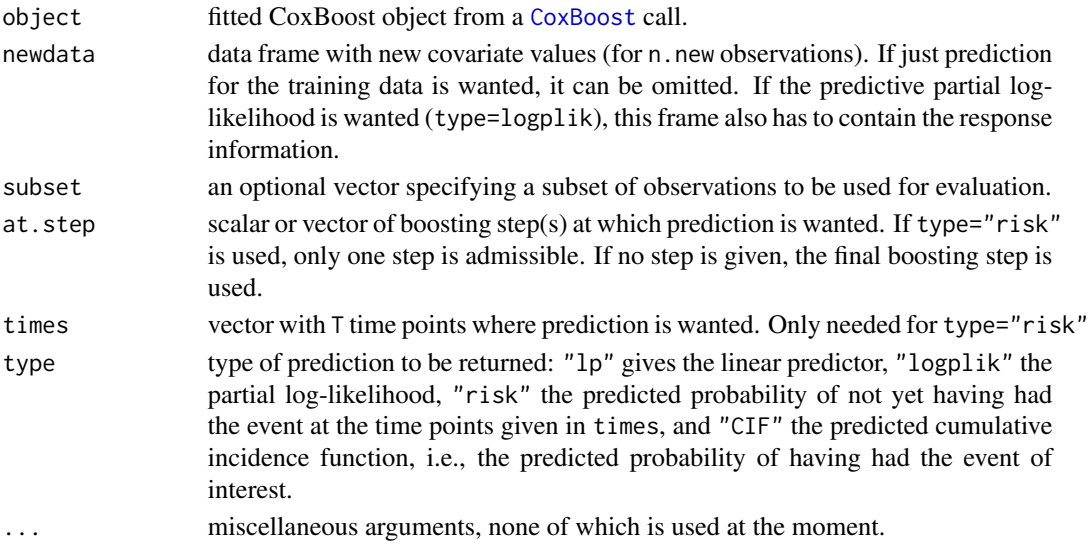

# predict.iCoxBoost 23

### Value

For type="lp" and type="logplik" a vector of length n.new (at.step being a scalar) or a n.new  $\star$  length(at.step) matrix (at.step being a vector) with predictions is returned. For type="risk" or type="CIF" a n.new \* T matrix with predicted probabilities at the specific time points is returned.

# Author(s)

Harald Binder <binderh@uni-mainz.de>

#### Examples

```
n < -200; p < -100beta <- c(rep(1,2),rep(0,p-2))x \leq - matrix(rnorm(n*p),n,p)
actual.data \leftarrow as.data.findm(x)real.time <- -(log(runif(n)))/(10*exp(drop(x %*% beta)))
cens.time <- rexp(n,rate=1/10)
actual.data$status <- ifelse(real.time <= cens.time,1,0)
actual.data$time <- ifelse(real.time <= cens.time,real.time,cens.time)
# define training and test set
train.index <- 1:100
test.index <- 101:200
# Fit a Cox proportional hazards model by iCoxBoost
cbfit <- iCoxBoost(Surv(time,status) ~ .,data=actual.data[train.index,],
   stepno=300,cv=FALSE)
# mean partial log-likelihood for test set in every boosting step
step.logplik <- predict(cbfit,newdata=actual.data[test.index,],
                        at.step=0:300,type="logplik")
plot(step.logplik)
# names of covariates with non-zero coefficients at boosting step
# with maximal test set partial log-likelihood
print(coef(cbfit,at.step=which.max(step.logplik)-1))
```
# <span id="page-23-0"></span>Index

∗Topic models CoxBoost, [2](#page-1-0) cv.CoxBoost, [6](#page-5-0) cvcb.control, [9](#page-8-0) estimPVal, [10](#page-9-0) iCoxBoost, [12](#page-11-0) optimCoxBoostPenalty, [15](#page-14-0) optimStepSizeFactor, [17](#page-16-0) predict.CoxBoost, [20](#page-19-0) predict.iCoxBoost, [22](#page-21-0) ∗Topic regression CoxBoost, [2](#page-1-0) cv.CoxBoost, [6](#page-5-0) cvcb.control, [9](#page-8-0) estimPVal, [10](#page-9-0) iCoxBoost, [12](#page-11-0) optimCoxBoostPenalty, [15](#page-14-0) optimStepSizeFactor, [17](#page-16-0) predict.CoxBoost, [20](#page-19-0) predict.iCoxBoost, [22](#page-21-0) ∗Topic smooth cvcb.control, [9](#page-8-0) optimCoxBoostPenalty, [15](#page-14-0) optimStepSizeFactor, [17](#page-16-0) ∗Topic survial CoxBoost, [2](#page-1-0) cv.CoxBoost, [6](#page-5-0) estimPVal, [10](#page-9-0) iCoxBoost, [12](#page-11-0) predict.CoxBoost, [20](#page-19-0) predict.iCoxBoost, [22](#page-21-0) coef.CoxBoost, [2](#page-1-0) CoxBoost, *[2](#page-1-0)*, [2,](#page-1-0) *[6](#page-5-0)[–8](#page-7-0)*, *[10–](#page-9-0)[12](#page-11-0)*, *[14–](#page-13-0)[20](#page-19-0)*, *[22](#page-21-0)* cv.CoxBoost, *[4](#page-3-0)*, *[6](#page-5-0)*, [6,](#page-5-0) *[10](#page-9-0)*, *[12–](#page-11-0)[16](#page-15-0)*, *[18,](#page-17-0) [19](#page-18-0)* cvcb.control, [9,](#page-8-0) *[13](#page-12-0)* estimPVal, [10](#page-9-0)

iCoxBoost, *[9,](#page-8-0) [10](#page-9-0)*, [12,](#page-11-0) *[22](#page-21-0)*

#### Matrix, *[5](#page-4-0)*

optimCoxBoostPenalty, *[4](#page-3-0)*, *[8](#page-7-0)*, [15](#page-14-0) optimStepSizeFactor, [17](#page-16-0)

plot.CoxBoost, [19](#page-18-0) predict.CoxBoost, *[6](#page-5-0)*, [20](#page-19-0) predict.iCoxBoost, *[15](#page-14-0)*, [22](#page-21-0)